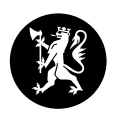

## Statsforvalteren i Nordland

Nordlaanten Staatehaaltoje Nordlánda Stáhtaháldadiddje

Søknadsskjema 1: Tilskudd til egeniniterte utviklingsprosjekter i kommunale læringsnettverk - barnevern

Skjemaet med vedlegg må sendes Statsforvalteren innen: 15.05.24 Søknaden skal sendes via epost (skannet versjon) til sfnopost@statsforvalteren.no

Søknaden skal svare til retningslinjer for «tilskudd til utviklingsprosjekter i kommunale læringsnettverk» Vi presiserer at én kommune søker på vegne av nettverket.

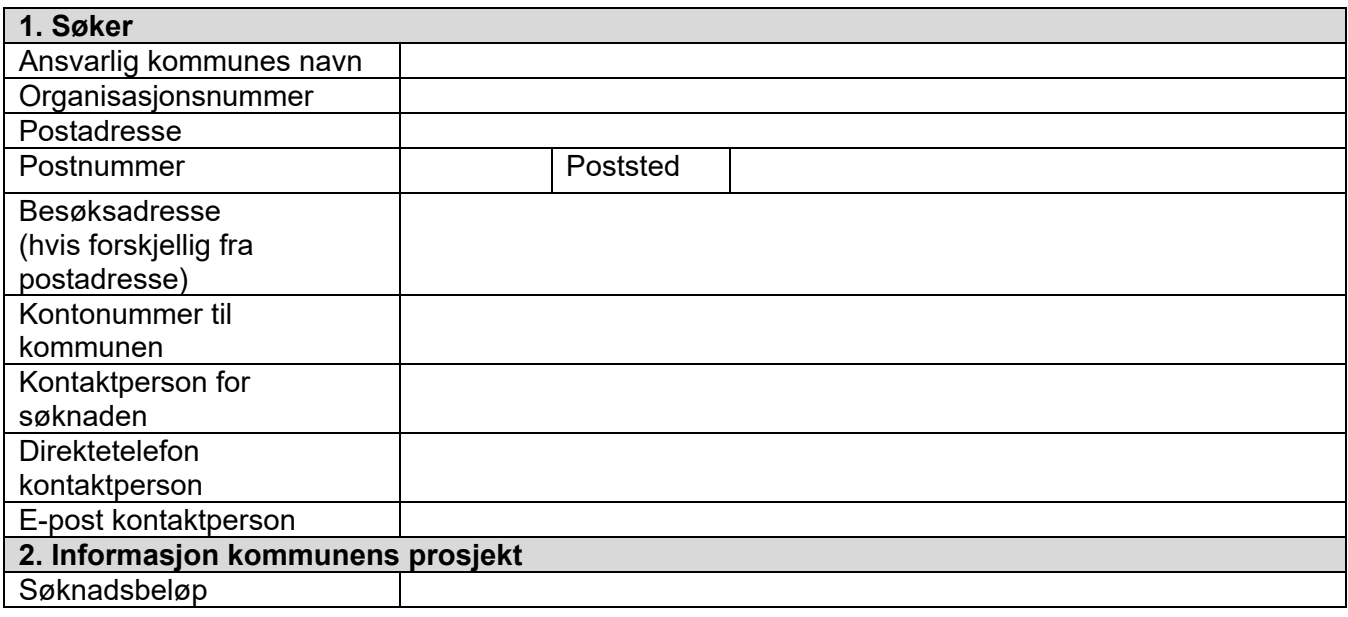

## **3. Om prosjektet - egeninitert utviklingsprosjekt**

Gi en kort beskrivelse av prosjektet, hvordan dette skal gjennomføres og hvilke kommuner som deltar i prosjektet

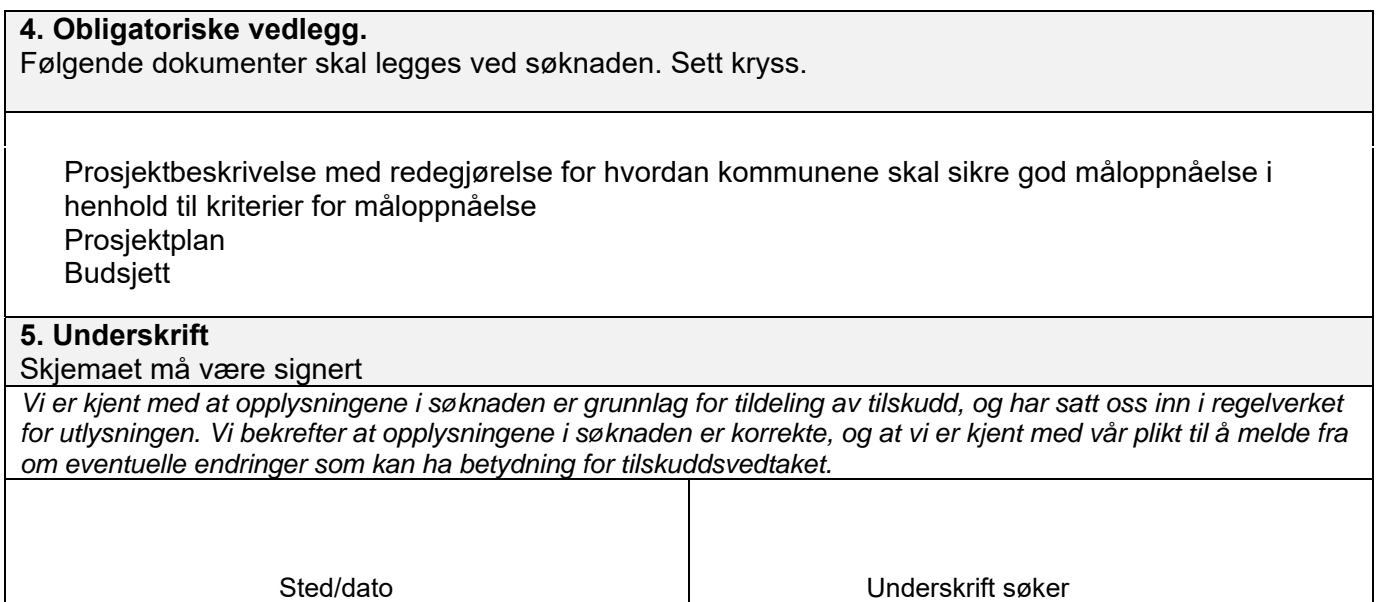